```
In[1]:= Ν = 2 * 10^3;
    beta = 0.01;
    gamma = 9.5;
    mu = 0;
    S0 = 1.9 * 10<sup>1</sup>3;
    I0 = 10^02;
    R0 = Ν - S0 - I0;
    tend = 2;
    S =.;
    Ι =.;
    R = .;\ln[10]: Sol0 = NDSolve[{D[S[t], t] == mu * N - beta * S[t] * I[t] - mu * S[t], D[I[t], t] ==
          beta * S[t] * I[t] - (gamma + mu) * I[t], D[R[t], t] = gamma * I[t] - mu * R[t],
         S[0] = S0, I[0] = I0, R[0] = R0, {S, I, R}, {t, 0, tend}];
    Plot10 = Plot[Evaluate[S[t] / . First[Sol0]], {t, 0, tend}, PlotPoints + 200,Mesh  False, AxesLabel  {t, S}, PlotRange  All, PlotStyle  Blue,
        FrameLabel  Style["t", FontFamily  "MS Serif", FontSize  21],
          Style"Πλήθος ατόμων", FontFamily  "MS Serif", FontSize  21,
        RotateLabel  True, Frame  {{Automatic, False}, {Automatic, False}};
    Plot20 = PlotEvaluate[Ι[t] /. First[Sol0]], {t, 0, tend}, PlotPoints  200,
        Mesh  False, AxesLabel  {t, I}, PlotRange  All, PlotStyle  Red,
        FrameLabel  Style["t", FontFamily  "MS Serif", FontSize  21],
          Style"Πλήθος ατόμων", FontFamily  "MS Serif", FontSize  21,
        RotateLabel  True, Frame  {{Automatic, False}, {Automatic, False}};
    Plot30 = Plot[Evaluate[R[t] / . First[Sol0]], {t, 0, tend}, PlotPoints \rightarrow 200,Mesh  False, AxesLabel  {t, R}, PlotRange  All, PlotStyle  Green,
        FrameLabel  Style["t", FontFamily  "MS Serif", FontSize  21],
          Style"Πλήθος ατόμων", FontFamily  "MS Serif", FontSize  21,
        RotateLabel  True, Frame  {{Automatic, False}, {Automatic, False}};
    MP0 = Show[Plot10, Plot20, Plot30, PlotRange  {{0, tend}, {0, 2000}}, Epilog 
        Inset[Column[{LineLegend[{Blue, Red, Green}, {"S", "I", "R"}, LabelStyle 
              {FontFamily  "Times New Roman", FontSize  21, FontSlant  Italic}]}],
         Scaled[{0.85, 0.5}]], MaxRecursion  0, PlotPoints  {200, 100},
       AspectRatio  1, AxesOrigin  {0, 0}, RotateLabel  True,
       LabelStyle  {21, GrayLevel[0]},
       FrameTicks  {{{0, 250, 500, 750, 1000, 1250, 1500, 1750, 2000}, None},
         {{0, 0.5, 1, 1.5, 2}, None}}, ImageSize  {450, 450},
       AspectRatio  Full, PlotLabel  None, LabelStyle  {21, GrayLevel[0]}]
```
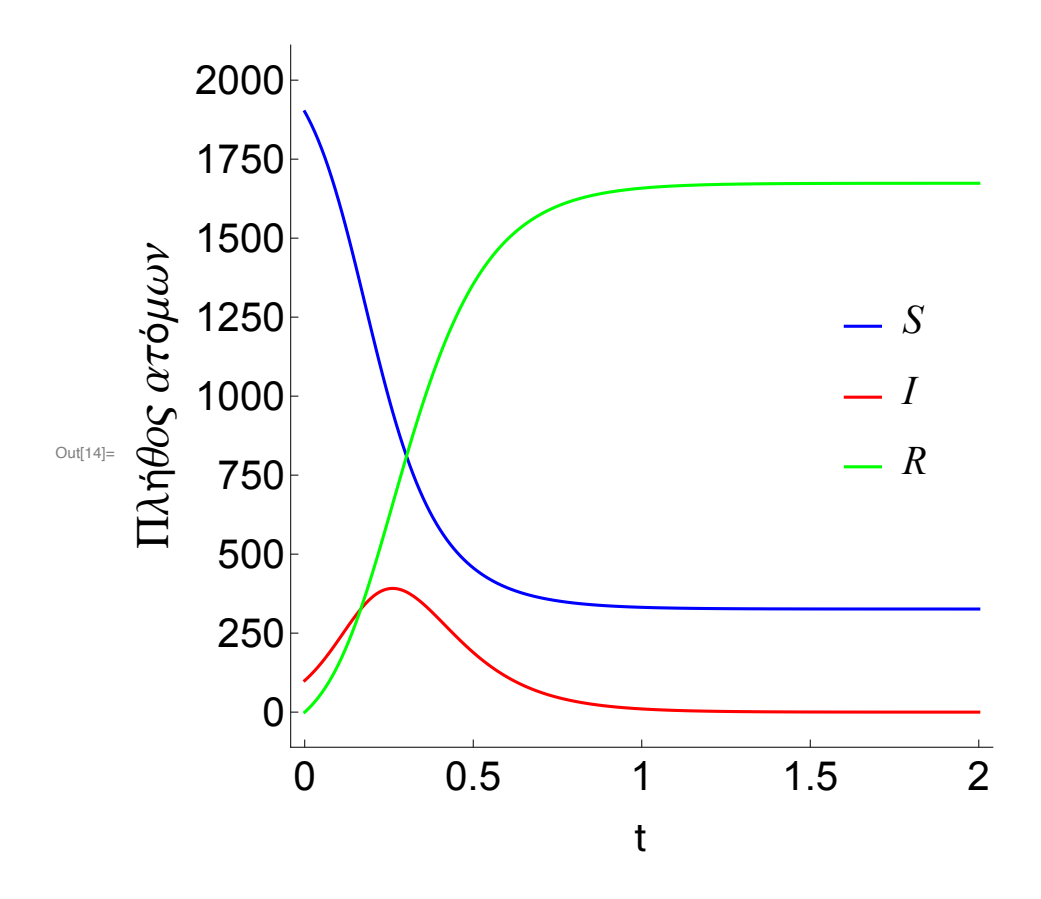

 $In[15] = N = 2 * 10^0 3$ ;  $S0 = 9 * 10^0 2$ ;  $I0 = 10^0 2$ ;  $R0 = N - S0 - I0$ ; Sol1 = NDSolve[{D[S[t], t] == mu \* N - beta \* S[t] \* I[t] - mu \* S[t], D[I[t], t] == beta \* S[t] \* I[t] - (gamma + mu) \* I[t],  $D[R[t], t] =$  gamma \* I[t] - mu \* R[t],  $S[0] = S0, I[0] = I0, R[0] = R0, (S, I, R), (t, 0, tend)];$ 

In[17]:= **Plot11 = PlotEvaluate[S[t] /. First[Sol1]], {t, 0, tend}, PlotPoints 200, Mesh False, AxesLabel {t, S}, PlotRange All, PlotStyle Blue, FrameLabel Style["t", FontFamily "MS Serif", FontSize 21], Style"Πλήθος ατόμων", FontFamily "MS Serif", FontSize 21, RotateLabel True, Frame {{Automatic, False}, {Automatic, False}}; Plot21 = PlotEvaluate[Ι[t] /. First[Sol1]], {t, 0, tend}, PlotPoints 200, Mesh False, AxesLabel {t, I}, PlotRange All, PlotStyle Red, FrameLabel Style["t", FontFamily "MS Serif", FontSize 21], Style"Πλήθος ατόμων", FontFamily "MS Serif", FontSize 21, RotateLabel True, Frame {{Automatic, False}, {Automatic, False}}; Plot31 = PlotEvaluate[R[t] /. First[Sol1]], {t, 0, tend}, PlotPoints 200, Mesh False, AxesLabel {t, R}, PlotRange All, PlotStyle Green, FrameLabel Style["t", FontFamily "MS Serif", FontSize 21], Style"Πλήθος ατόμων", FontFamily "MS Serif", FontSize 21, RotateLabel True, Frame {{Automatic, False}, {Automatic, False}}; MP1 = Show[Plot11, Plot21, Plot31, PlotRange {{0, tend}, {0, 1500}}, Epilog Inset[Column[{LineLegend[{Blue, Red, Green}, {"S", "I", "R"}, LabelStyle {FontFamily "Times New Roman", FontSize 21, FontSlant Italic}]}], Scaled[{0.85, 0.6}]], MaxRecursion 0, PlotPoints {200, 100}, AspectRatio 1, AxesOrigin {0, 0}, RotateLabel True, LabelStyle {21, GrayLevel[0]}, FrameTicks {{{0, 250, 500, 750, 1000, 1250, 1500}, None}, {{0, 0.5, 1, 1.5, 2}, None}}, ImageSize {450, 450}, AspectRatio Full, PlotLabel None, LabelStyle {21, GrayLevel[0]}]**

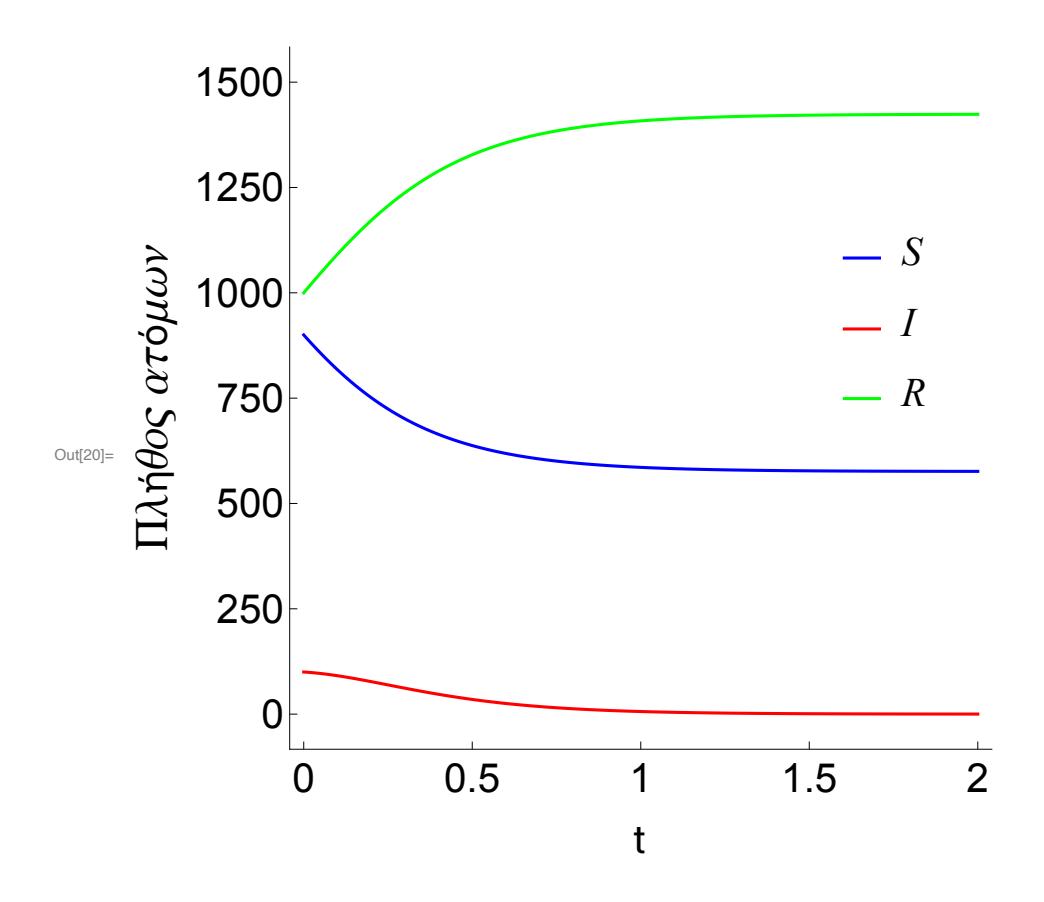

In[21]:= **Ν = 10^3; S0 = 9 \* 10^2; I0 = 10^2; R0 = Ν - S0 - I0;** Sol2 = NDSolve[{D[S[t], t] == mu \* N - beta \* S[t] \* I[t] - mu \* S[t], D[I[t], t] == beta \* S[t] \* I[t] - (gamma + mu) \* I[t],  $D[R[t], t] = \text{gamma * I[t]} - \text{mu * R[t]},$  $S[0] = S0$ ,  $I[0] = I0$ ,  $R[0] = R0$ ,  $\{S, I, R\}$ ,  $\{t, 0, tend\}$ ;

```
In[23]:= Plot12 = PlotEvaluate[S[t] /. First[Sol2]], {t, 0, tend}, PlotPoints  200,
       Mesh  False, AxesLabel  {t, S}, PlotRange  All, PlotStyle  Blue,
       FrameLabel  Style["t", FontFamily  "MS Serif", FontSize  21],
          Style"Πλήθος ατόμων", FontFamily  "MS Serif", FontSize  21,
       RotateLabel  True, Frame  {{Automatic, False}, {Automatic, False}};
    Plot22 = PlotEvaluate[Ι[t] /. First[Sol2]], {t, 0, tend}, PlotPoints  200,
       Mesh  False, AxesLabel  {t, I}, PlotRange  All, PlotStyle  Red,
       FrameLabel  Style["t", FontFamily  "MS Serif", FontSize  21],
          Style"Πλήθος ατόμων", FontFamily  "MS Serif", FontSize  21,
       RotateLabel  True, Frame  {{Automatic, False}, {Automatic, False}};
    Plot32 = Plot[Evaluate[R[t] / . First[Sol2]], {t, 0, tend}, PlotPoints \rightarrow 200,Mesh  False, AxesLabel  {t, R}, PlotRange  All, PlotStyle  Green,
       FrameLabel  Style["t", FontFamily  "MS Serif", FontSize  21],
          Style"Πλήθος ατόμων", FontFamily  "MS Serif", FontSize  21,
       RotateLabel  True, Frame  {{Automatic, False}, {Automatic, False}};
```

```
In[26]:= MP2 = Show[Plot12, Plot22, Plot32, PlotRange  {{0, tend}, {0, 1000}}, Epilog 
        Inset[Column[{LineLegend[{Blue, Red, Green}, {"S", "I", "R"}, LabelStyle 
             {FontFamily  "Times New Roman", FontSize  21, FontSlant  Italic}]}],
         Scaled[{0.85, 0.8}]], MaxRecursion  0, PlotPoints  {200, 100},
      AspectRatio  1, AxesOrigin  {0, 0}, RotateLabel  True,
      LabelStyle  {21, GrayLevel[0]},
      FrameTicks  {{{0, 250, 500, 750, 1000}, None}, {{0, 0.5, 1, 1.5, 2}, None}},
      ImageSize  {450, 450}, AspectRatio  Full,
      PlotLabel  None, LabelStyle  {21, GrayLevel[0]}]
```
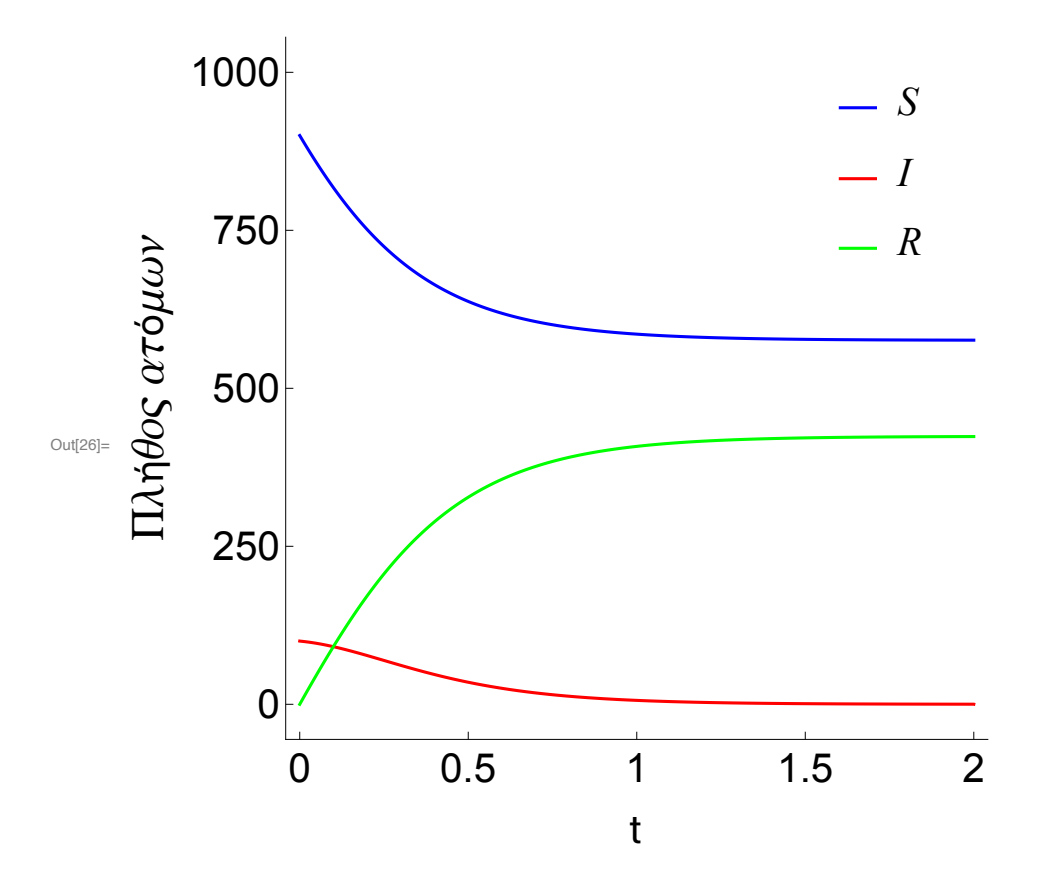

In[27]:= **Plot21n = PlotEvaluate[Ι[t] /. First[Sol1]], {t, 0, tend}, PlotPoints 200, Mesh False, AxesLabel {t, I}, PlotRange All, PlotStyle Green, FrameLabel Style["t", FontFamily "MS Serif", FontSize 21], Style"Πλήθος ατόμων", FontFamily "MS Serif", FontSize 21, RotateLabel True, Frame {{Automatic, False}, {Automatic, False}}; Plot22n = PlotEvaluate[Ι[t] /. First[Sol2]], {t, 0, tend}, PlotPoints 200, Mesh False, AxesLabel {t, I}, PlotRange All, PlotStyle Cyan, FrameLabel Style["t", FontFamily "MS Serif", FontSize 21], Style"Πλήθος ατόμων", FontFamily "MS Serif", FontSize 21, RotateLabel True, Frame {{Automatic, False}, {Automatic, False}}; (\* CenterDot · : https:// reference.wolfram.com/language/ref/character/CenterDot.html\*)** (\* Style["\!\(\\*SubscriptBox[\(N\), \(P\)]\) g/m2",13]}],

```
Style["\!\(\*SubscriptBox[\(N\), \(P\)]\) g/m2",13]}] : https://
 community.wolfram.com/groups/-/m/t/831646*)
MP3 = Show[Plot20, Plot21n, Plot22n, PlotRange  {{0, tend}, {0, 500}},
   Epilog  Inset[Column[{LineLegend[{Blue, Green, Red},
           \{\{\n\setminus\} \setminus (\star\text{SubscriptBox}(\setminus(N), \setminus(0))\}) = \setminus \setminus (\star\text{SuperscriptBox}(\setminus(10)),\(3\)]\), \!\(\*SubscriptBox[\(S\),
               \(0\)]\)=9·\!\(\*SuperscriptBox[\(10\),
               \(2\)]\), \!\(\*SubscriptBox[\(I\),
               \(0\)]\)=\!\(\*SuperscriptBox[\(10\), \(2\)]\)",
            "\iota\iota\iota\iota\iota\iota\star\iota\iota\star\iota\iota\star\iota\iota\star\iota\iota\iota\star\iota\iota\iota\star\iota\iota\iota\iota\iota\star\iota\iota\star\iota\iota\star\iota\iota\star\iota\iota\star\iota\iota\star\iota\iota\star\iota\iota\star\iota\iota\star\iota\iota\star\iota\star\iota\star\iota\star\iota\star\iota\star\iota\star\iota\star\iota\star\iota\star\iota\star\iota\star\iota\star\iota\star\(3\)]\), \!\(\*SubscriptBox[\(S\),
               \(0\)]\)=9·\!\(\*SuperscriptBox[\(10\),
               \(2\)]\), \!\(\*SubscriptBox[\(I\),
               \(0\)]\)=\!\(\*SuperscriptBox[\(10\), \(2\)]\)",
            "\!\(\*SubscriptBox[\(N\), \(0\)]\)=2·\!\(\*SuperscriptBox[\(10\),
               \(3\)]\), \!\(\*SubscriptBox[\(S\),
               \(0\)]\)=1.9·\!\(\*SuperscriptBox[\(10\),
               \(3\)]\), \!\(\*SubscriptBox[\(I\),
               \langle (0) \rangle \rangle = \langle ! \rangle (\rangle * SuperscriptBox[\langle (10 \rangle), \langle (2 \rangle)] \rangle ";LabelStyle  {FontFamily  "Times New Roman", FontSize  21,
             FontSlant  Italic}]}],
      Scaled[{0.6, 0.85}]], MaxRecursion 
    0,
   PlotPoints 
    {200,
      100},
   AspectRatio 
    1,
   AxesOrigin 
    {0,
      0},
   RotateLabel 
    True,
   LabelStyle 
    {21,
      GrayLevel[
       0]},
   FrameTicks  {{{0, 100, 200, 300, 400, 500},
       None}, {{0, 0.5, 1, 1.5, 2},
       None}},
   ImageSize  {450, 450}, AspectRatio  Full,
   PlotLabel 
    None,
   LabelStyle 
    {21,
      GrayLevel[0]}]
```
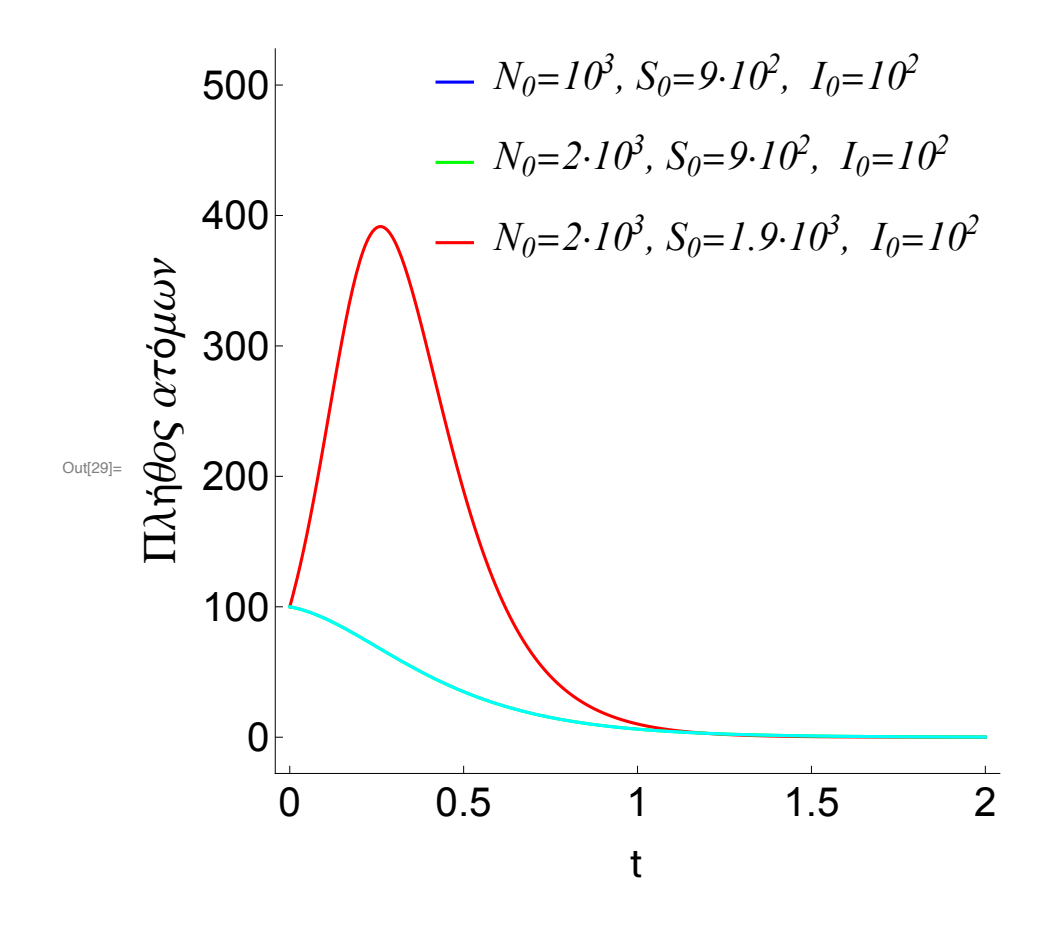